洪旭亮 校長 經歷: 親子天下教育創新專案特約顧問 教育噗浪客共同創辦人 國小教師、主任、校長 111 年數位學習推動計畫研習講師近 150 場 110 年數位學習推動計畫入校輔導及研習近百場 南投 109〜111 年科技輔助自主學習推動計專案規劃及執行 南投 101~108 年行動學習推動計畫專案規劃及執行 全國中小行動學習推廣研習講師近 30 場次 現任: 南投縣資訊教育特聘輔導員

中華民國愛自造者學習協會秘書長

學歷:

講師簡介:

亞洲大學資訊工程學系碩士 台中師範學院數理教育系 嘉義師範專科學校普通科自然組

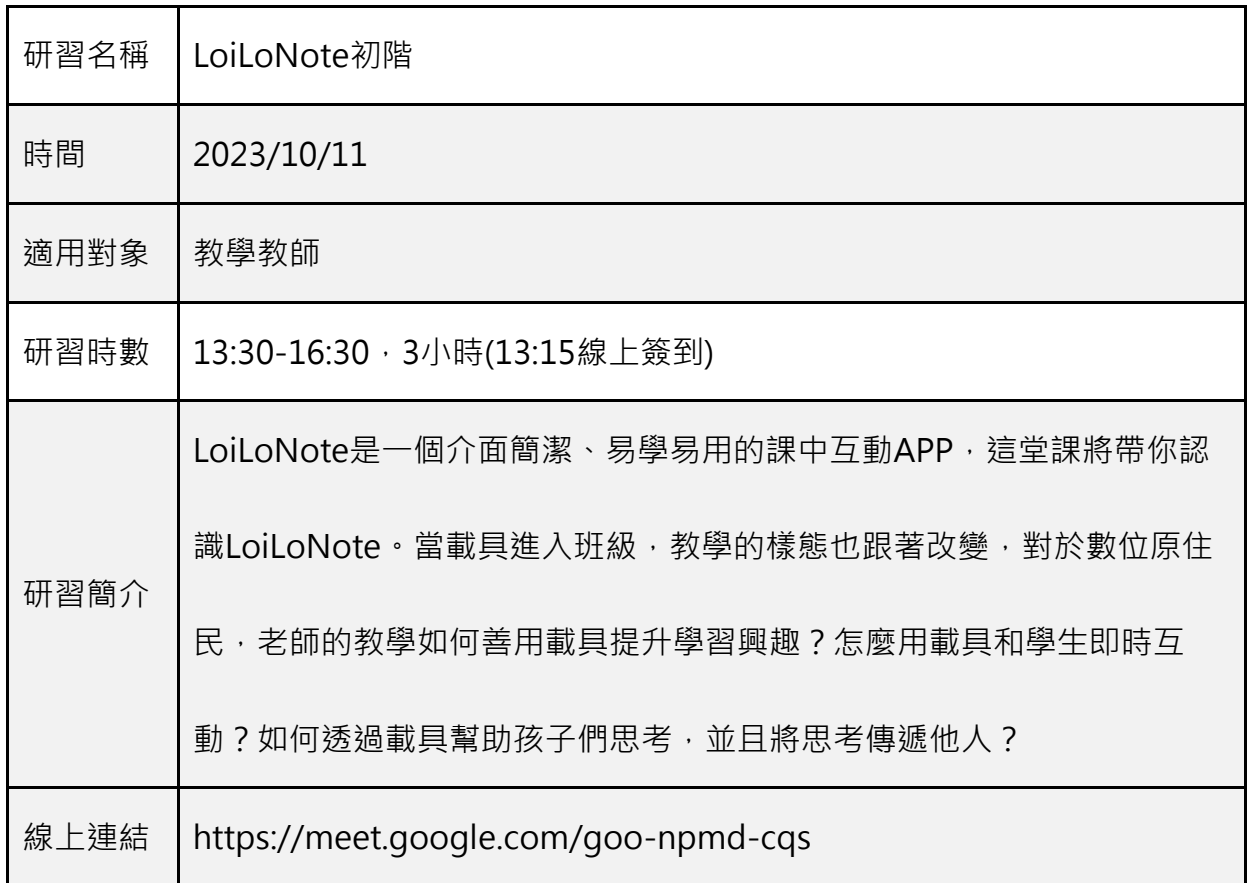

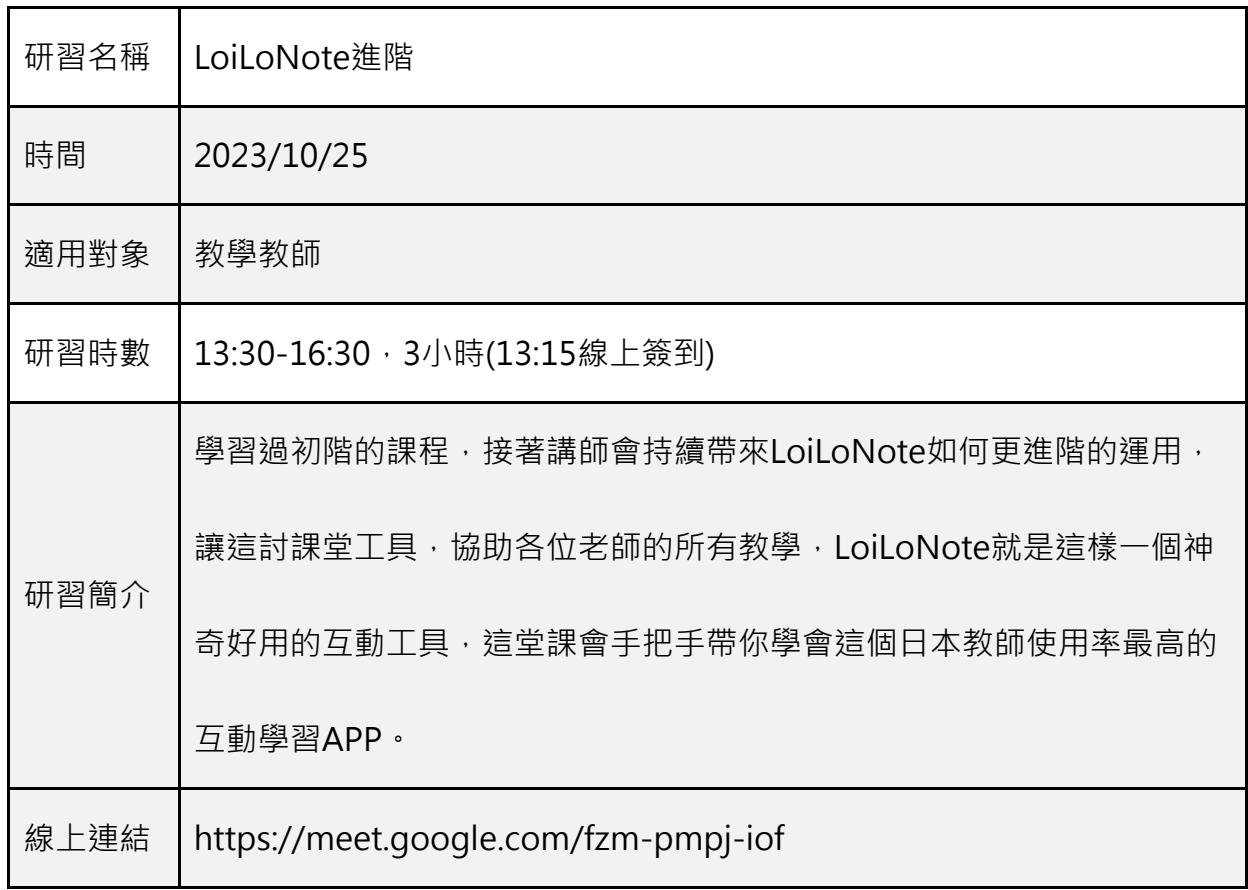

講師簡介:

莊博盛

經歷:

108 年至 109 年臺北市中小學行動學習智慧教學服務案

109 年臺北市公立高中行動學習載具服務案

臺北市 110 至 111 年數位學習推動服務案

111 年度教育部推動中小學數位學習精進方案

國眾電腦數位學習研習講師

現任

國眾電腦 行動智慧專案部 專案經理

學歷:

國立勤益科技大學 資訊工程系

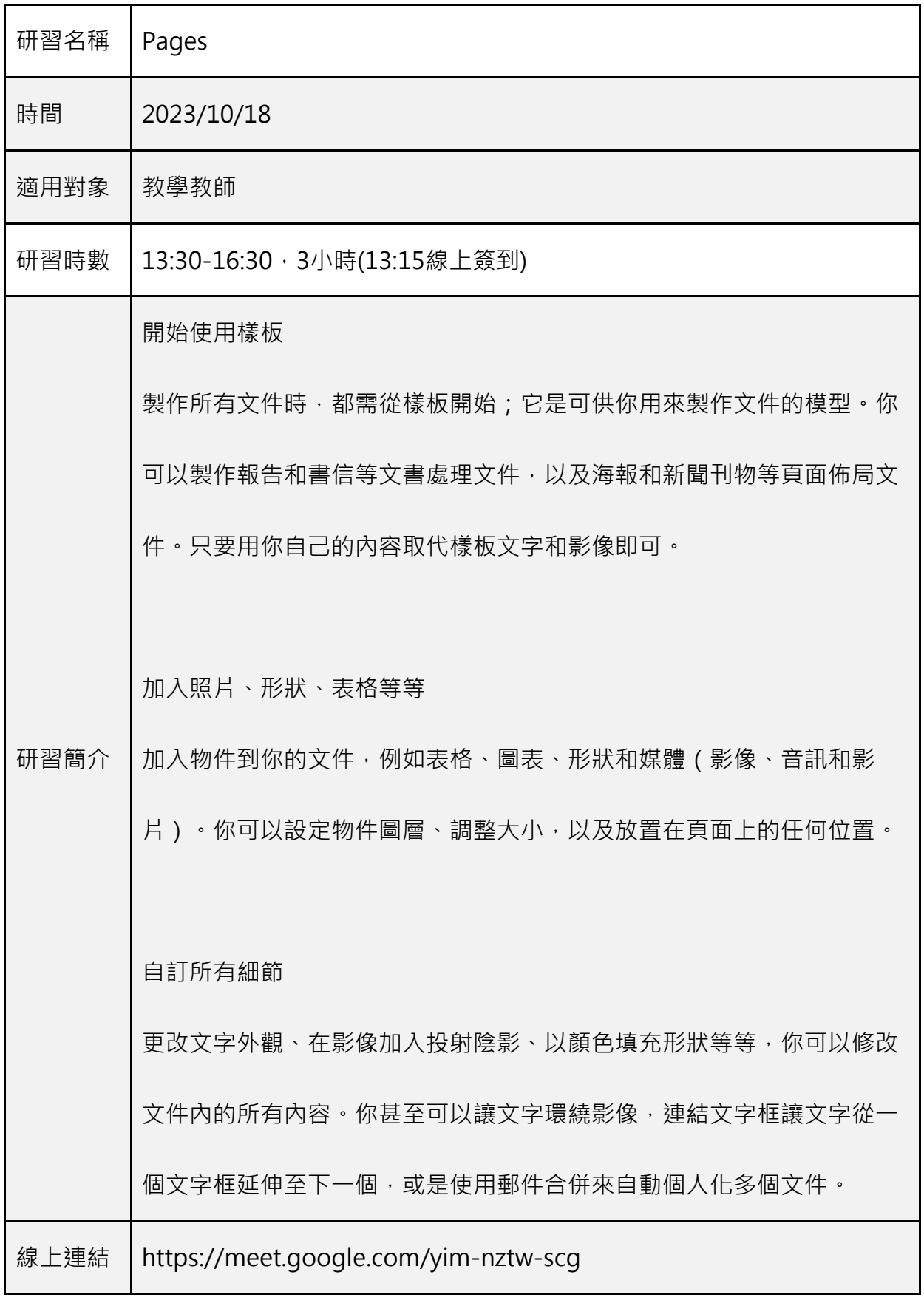

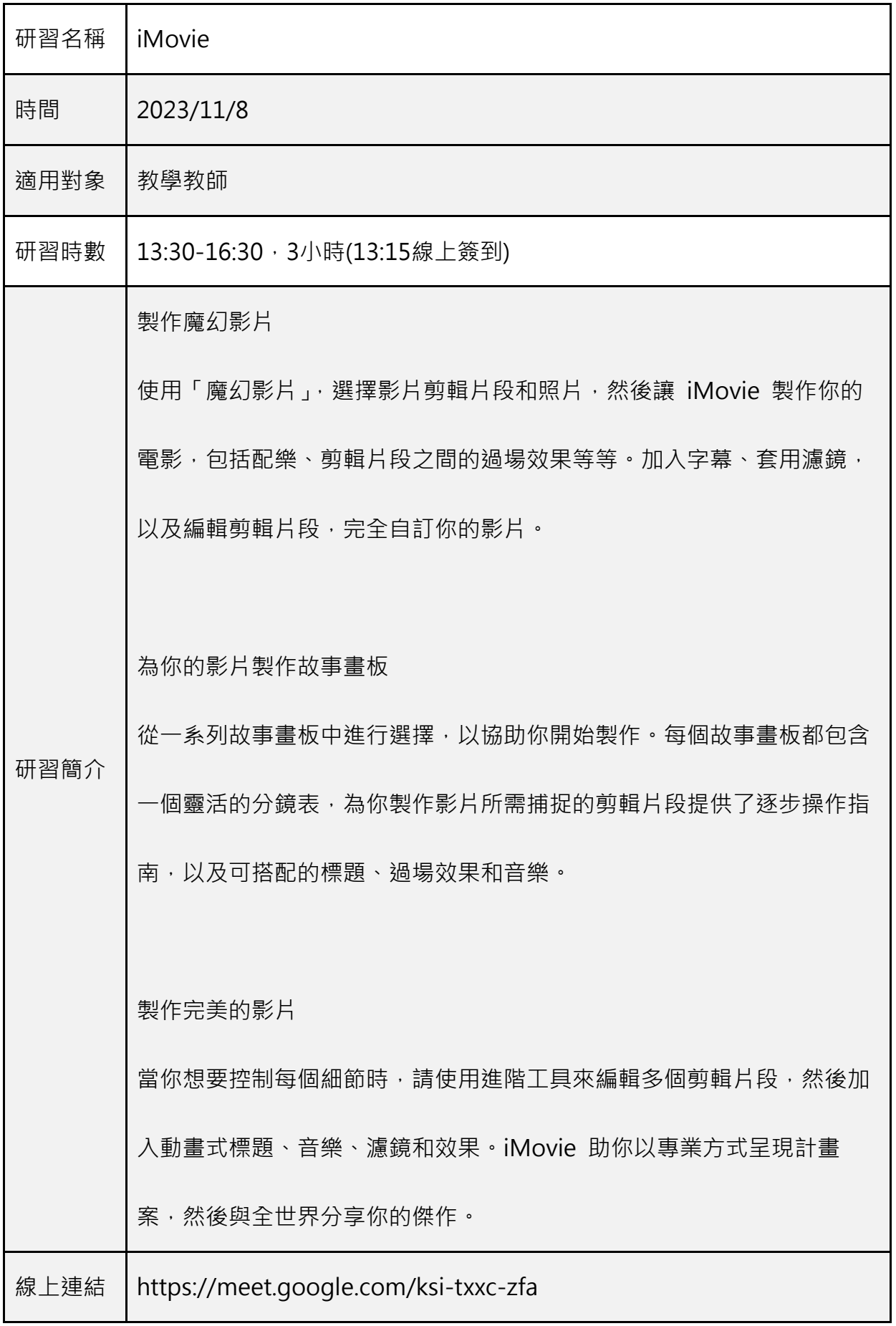

注意事項:

1.LoiLoNote 課程:

參與課程老師請帶上一台學習載具,不限平台與作業系統 iPAD、

Chromebook、Windows 小筆電都可以,方便研習操作使用。

2.Pages、iMovie 課程:

參與課程老師請帶上一台學習載具 iPad, 請更新到最新作業系統, 目前最新為

iOS 16,並且下載 Pages、iMovie,方便研習操作使用。

Pages: https://apps.apple.com/us/app/pages/id361309726

iMovie: https://apps.apple.com/tw/app/imovie/id377298193